# Подход к контекстной рекламе — Аудит контекстной рекламы

#### Краткий список работ с примерами и [инструкциями](https://docs.google.com/spreadsheets/d/1_u7HEywnMZSUKayOCaaWQ36u57wcsHI32CQ_NBscRlc/edit#gid=0)

Здравый смысл никто не отменяет. Нужно помнить о пользе, цене-ценности каждой задачи для клиента.

Оценка в часах ориентировочная. Многое зависит от объема и качества СЯ клиента.

Есть предложения по улучшению подхода? Оставляйте комментарий и пишите [Юле](mailto:emasheva@it-agency.ru).

Все новые клиенты проходят через Пресейл — подготовку предложения для конкретного клиента. На этом этапе проводится аудит рекламы. Часть клиентов приходит за платными аудитами, команда пресейла проводит проверку рекламных аккаунтов, дает рекомендации, которые клиент сможет внедрить самостоятельно.

Цель аудита — оценить состояние настроек аккаунтов и семантического ядра, эффективность рекламных кампаний  $\rightarrow$  понять можно ли масштабировать контекст, оптимизировать расходы на рекламу → найти точки роста. Всё зависит от конкретной задачи, боли клиента: нужно снизить стоимость коммуникации, увеличить объём входящих обращений и т.д.

Состав работ по аудиту:

- аудит настроек РК по чек–листу;
- фразовый анализ;
- анализ полноты семантики;
- отчёт по эффективности РК;
- анализ УТП конкурентов в рекламе;
- анализ конверсий по времени суток;
- отчет по показателю качества;
- анализ качества площадок в КМС и РСЯ;
- оценка аудиторий, форматов объявлений в сетях и таргетингов.

До старта работ джедай готовит понимание на аудит, где прописывает состав работ. Состав аудита зависит от текущего состояния кампаний и объемов. Помним, что аудит должен принести пользу клиенту. Маленький контекст и небольшие бюджеты делаем экспресс-аудит, непонятная логика и огромная семантика — проводим полный анализ контекста.

При выборе задач ориентируемся на рекламный бюджет клиента, проверяем наличие данных в системах аналитики, возможность клиента предоставить данные о продажах до кампаний. В понимании на аудит указываем задачи, описываем полезное действие

и примеры результатов по каждой задаче. Готовим план работ, считаем стоимость аудита.

По результатам проверки готовим рекомендации и предложение по контекстной рекламе.

Полный аудит рекламных кампаний полезно проводить на действующих проектах, привлекать специалистов из других команд. Помогает найти точки роста и оптимизации, которые могли упустить в ходе ежедневной работы.

#### Примеры

Понимание на аудит контекстной рекламы: [Яндекс.Здоровье](https://docs.google.com/document/d/1bxY4PSUenE6Q7OInwfc94IJM4HwQOgHw3mFg-YnydBs/edit#heading=h.z3za6vo66ka1), [mindbox.](https://docs.google.com/document/d/1-GWYSznYbX6FWkzitWoM_IeizVuwvvt25QYqsvB6zoY/edit)

## Аудит настроек по чек–листу

Проверяем кампании в AdWords и Директ по чек-листу. Параметры из чек-листа охватывают все зоны, логически можно разделить на группы:

- 1. Основные настройки кампаний: стратегия, регион показа, корректировки, временной таргетинг, режим показа объявлений, наличие целей аналитики.
- 2. Качество объявлений: вхождение запроса в заголовок, релевантность посадочной страницы заголовку, использование всех расширений для объявлений, актуальность информации в тексте.
- 3. Качество семантического ядра: собраны все целевые ключевые фразы тематики, отсутствуют нецелевые фразы и показы по нецелевым запросам, собран список минус-слов, нет дублей и пересечений ключевых фраз.
- 4. Анализ аудитории сайта: отсутствует группы с высоким процентом отказов по полу, возрасту, типу устройств, группы с временем нахождения на сайте меньше X-минут.
- 5. Показатели эффективности кампаний: показатели из отчета по эффективности, KPI за последний месяц, соответствие дневного бюджета медиаплану, средняя позиция показа и переходов.

Набор параметров для проверки стандартный, настройки у разных клиентов могут отличаться — то, что правильно для одного, не обязательно будет работать у другого. Оценку по чек-листу проводим с учётом особенностей рынка и задач клиента.

Кампаний в аккаунте может быть много, время на аудит ограничено. Для проверки отбираем по 3-5 кампаний каждого типа с максимальным расходом за последний месяц.

Результатом выполнения задачи является заполненный чек-лист и документ с выводами по качеству кампаний, рекомендации по исправлению недочетов.

Аудит настроек по чек-листу полезно проводить после запуска новых кампаний у действующих клиентов.

Шаблон

Чек-лист для аудита [рекламных](https://docs.google.com/spreadsheets/d/1tl1lWLhfXJHJo3tBMhahTvgl8WkS5UQscFkVOxolA1g/edit#gid=5551900) кампаний

Примеры

Чек-листы: [Fotostrana,](https://docs.google.com/spreadsheets/d/1e765CidOpq29gTuGYdSCfpm7nlvwZvBYIbA1pZy-HnI/edit#gid=960223051) [Skillbox](https://docs.google.com/spreadsheets/d/1biPPQKK06fxa71SbAWxhIxFrXAx-W4cjofyYH76rIy8/edit#gid=780647240), [MZ-clinic.](https://docs.google.com/spreadsheets/d/1aUbvhTUbgQQb-Bt1zxUP3sRFEvda4rljtOSPdWrtX5A/edit) Выводы по чек-листу: [UrbanGroup,](https://docs.google.com/document/d/1qtnzlmS7LZZ9VVf8m2ou8LHxkDBAJEHO5LZ2RmR92mE/edit) [MZ-clinic](https://docs.google.com/document/d/1IWQqmPVBNMVtUBfvqUuJO4vwGQN3D6PTYMhesLrqvd0/edit#heading=h.odhwn89a0xw6), [CoMagic](https://docs.google.com/document/d/1Hz0tvG_cZ7RHpB-vSPOTgGXlcuda3u-EVyh25UJCM-Q/edit)

Оценка времени на задачу

3,5 часа — аудит 5 кампаний на каждой площадке  $\rightarrow$  по 25-30 минут на кампанию. Новичок потратит больше времени на выполнение задачи, закладывать 30-40 минут на кампанию.

## Фразовый анализ

Инструмент помогает найти варианты оптимизации кампаний на уровне ключевых фраз. Источник данных для анализа — отчёт по поисковым запросам из Директа и AdWords, статистика за последние 3-6 месяцев работы. Для работы понадобится Excel с Power Query на Windows.

Фразовый анализ позволяет:

- 1. Оценить эффективность запросов, объем нецелевого расхода → какой объем бюджета, переходов и какие именно фразы не приносят конверсии.
- 2. Определить конверсионные запросы  $\rightarrow$  ключевые фразы, которые приносят основное количество конверсий по допустимой цене.
- 3. Проанализировать работу целевых сегментов ключевых слов. Например, брендовые запросы или запросы, содержащие определенный набор слов: болезни в медицинской семантике, количество комнат в квартире для недвижимости или формат общения для сервиса знакомств. Группы запросов на каждом проекте будут отличаться.

Анализатор позволяет объединить данные из разных РК на уровне запросов. Например, если есть дробление на регионы и в одной из РК данных по фразе или группе фраз мало, можно агрегировать данные по фразе со всех регионов.

4. Проверить корректность распределения запросов по кампаниям, проработку кросс-минусов по кампаниям и группам объявлений, наличие показов по нецелевым поисковым запросам.

- 5. Оценить изменения основных показателей на площадках как в целом по аккаунту, так и по группам запросов: расход бюджета, количество переходов, CTR, CPC, среднюю позицию показов и кликов, цену конверсии.
- 6. Сравнить эффективность работы уточненных запросов, ключевых слов с разным типом соответствия на уровне групп и кампаний в Директе.

Возможности инструмента ограничены набором метрик, которые можно выгрузить с детализацией до уровня поисковых запросов. Основная задача — проанализировать эффективность кампаний до ключевых слов и поисковых запросов.

В анализе используем все необходимые параметры и метрики: тип соответствия, позицию показов и кликов, ср.цену конверсии, если в рекламных аккаунтах настроены цели Метрики и Google Analytics.

Если основных целей нет — используем промежуточные цели, например, «60 активных секунд». Если этих данных нет — показатель отказов и глубина просмотра (для многостраничных сайтов).

**Важно!** Перед тем, как включать задачу в аудит, необходимо проверить, передаются ли данные о конверсиях в рекламные аккаунты  $\rightarrow$  учесть и прописать ограничения в составе работ на аудит.

Результатом выполнения задачи является отчет в Excel и пояснительная записка с выводами и рекомендациями.

Инструкция

[cmrt365.ru](https://docs.google.com/document/d/1QamA4oyJOB7siy6XHocCfqXyWDtXu7hs7VuogcKhtqE/edit) — Отчет по фразам Директа в Экселе urbangroup.ru — Фразовый анализ в Яндекс. Директ и Google AdWords

#### Примеры

Отчеты: [fotostrana.ru,](https://drive.google.com/open?id=0B-qHmLYm0x60bVZUaDRyOTJlbDQ) [imoferaza.ru](https://drive.google.com/open?id=174o2F_RtTlF_eAB_u8yn38-qRar5d1h2), [ingrad.ru](https://drive.google.com/open?id=0B-qHmLYm0x60S0RTcGJhbmJtdGs) Выводы по фразовому анализу: [fotostrana.ru,](https://docs.google.com/document/d/123mJClP7zq6YySrKLrT8XdOWHLMVFYQpUC8BqAFkTVE/edit) [iqconsultancy.ru](https://docs.google.com/document/d/1Y8i4D_NeOxakJYpLiC98FYrYb1n9NK0kz6Wv56r0xhQ/edit), [skillbox.ru](https://docs.google.com/document/d/1DfxjqVw2vath9IyG59lj70MwQX3pxt2bMi2Cbk1cmhc/edit), [mz-clinic.ru.](https://docs.google.com/document/d/1ZE6aKHgkOj-Y-VBY51cVwXrvB0bqrKWJIddSu_roOrQ/edit)

Оценка времени на задачу

8 часов — выгрузка данных, подготовка срезов, анализ и подготовка рекомендаций по двум системам. Новичок может потратить больше времени на выполнение задачи, закладывать 10-16 часов.

## Сбор лемма-отчёта

Лемма-отчёт — это сводная таблица, которая поможет нам найти плохо работающие слова. Допустим, у нас есть теория, что слово «бесплатно» конвертируется. Строим лемма-отчёт и находим слово «бесплатный»:

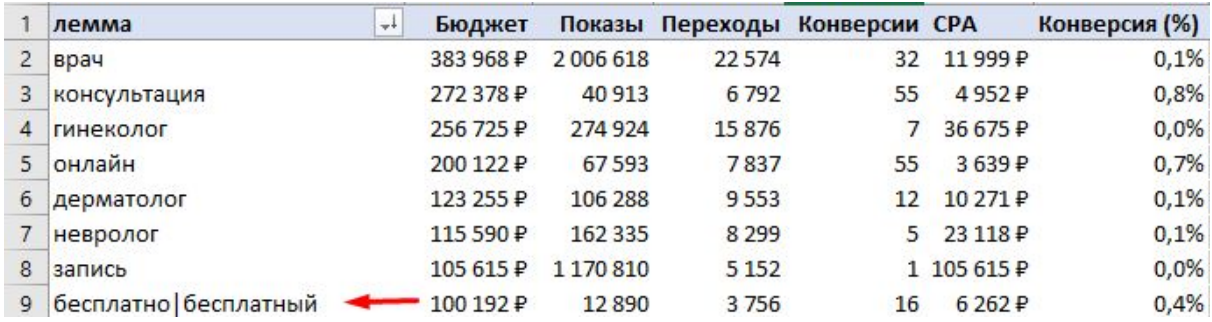

Согласно этому отчёту, слова, имеющие слово «бесплатный» конвертируются, но с высоким CPA. А вот слово «запись» совсем не конвертируется. Это кандидат на добавление в минус-слова.

Отчёт можно уточнить до кампаний (как слово работает относительно кампаний) и до поисковых фраз (какие поисковые фразы соответствуют этому слову).

Подробная инструкция как составить [лемма-отчёт](https://docs.google.com/document/d/12-fZ7VYrKQvbLxsCq5FShBqrnfasvOL0FY1hPPQjMKA/edit#) → (15-20 минут)

## Анализ полноты семантики

Инструмент позволяет оценить качество проработки семантического ядра, структуру аккаунта.

Готовим список действующих кампаний, описываем содержание запросов в каждой кампании, дополняем карту информацией о типе РК, геотаргетингу и рекламной площадке, на которой работает кампания.

Проверяем полноту семантики:

- 1. Все ли целевые и околоцелевые запросы есть: проверяем содержимое сайта, SEO-трафик, правую колонку WordStat и варианты запросов в планировщике. При помощи сервисов вроде AdVse, Serpstat проверяем по каким запросам рекламируются прямые конкуренты.
- 2. Есть ли показы по нецелевым сегментам запросов. Помним, что некоторые продукты повышают охват, узнаваемость бренда за счёт «копеечного трафика». Дополнительно можем проверить эффективность таких запросов: охват, стоимость клика, конверсии и итоговую стоимость клиента.
- 3. Правильно ли сгруппированы запросы по смыслу, конверсионности (если известно).

Если нужно скорректировать структуру и дополнить семантику  $\rightarrow$  строим новую карту кампаний, описываем новые сегменты  $\rightarrow$  собираем основные маски. Оцениваем релевантность каждого сегмента — степень заинтересованности пользователей исходя из содержания → целевые, общие, околотематика. Создание новой карты рекламных кампаний будет подробно описано в блоке «Запуск [рекламы](https://docs.google.com/document/d/1pc9Zi_KKq64bnGZ3-z0KFM51XYwIlOMbKgyBst3NCSQ/edit)» подхода.

Результат задачи — карта действующих кампаний и выводы по ней, новая карта рекламных кампаний (опционально).

#### Примеры

Карта действующих кампаний: [ingrad.ru,](https://docs.google.com/spreadsheets/d/13j6CL06klP6vEO_wzQTY0LIeN2vbkkfWtVdjRnXJ5pE/edit#gid=0) [fotostrana.ru](https://docs.google.com/spreadsheets/d/1qVDZFmwfRZ9z23QFUb_i6OWIb65XJbULivpfcIjGXkk/edit#gid=0)

Оценка времени на задачу

2-4 часа, зависит от количества кампаний, объемов текущего семантического ядра и структуры.

## Отчёт по эффективности рекламы

Данные из отчета по эффективности — руководство к перераспределению бюджетов и отключению неэффективных кампаний.

[Собираем](https://docs.google.com/document/d/1rifAAVKqyvqNkAv9E6cV45PKjlR3h-MWeQp1Y9viVHQ/edit#heading=h.ohbcr96yzi7e) ручной отчет по эффективности до сайтовых целей. Источник данных для отчета — рекламные аккаунты и данные из системы веб-аналитики. Если клиент может предоставить выгрузки, либо доступ к данным по коммуникациям и продажам с детализацией до кампаний → дополняем отчет данными.

Готовим аналитическую записку к отчёту. Оцениваем эффективность кампаний: что можно масштабировать, какие кампании оптимизировать или отключить.

Проверяем как работают кампании в Директе и AdWords: распределение бюджета, как меняются основные рекламные показатели и конверсия из месяца в месяц. Проверяем как работают кампании на Поиске и в Сетях: смотрим как на общие показатели в разрезе по типу кампаний, так и на работу конкретных РК. Например, если стоимость лида по отчету эффективности с Сетевых РВ в несколько раз выше, стоит провести работы по оптимизации кампаний: чистку неэффективных запросов и мест размещений.

Данные в отчёте по эффективности сверяем с результатами аудита по чек-листу и фазового анализа, дополняем выводы. Рекомендации, которые мы готовили по этим задачам, могут повлиять на эффективность конкретных кампаний: сократить расход за счёт запрета показов нецелевой аудитории (понижающие корректировки по полу и возрасту), повысить CTR за счёт уточнения ключевых слов, подключения всех возможных расширений для объявлений и т.д.

Результат — таблица с отчетом по эффективности и пояснительная записка к отчету.

#### Примеры

Отчет по эффективности: [ingrad.ru,](https://drive.google.com/file/d/0B-qHmLYm0x60OVUtTW5aZXVLTlE/view?usp=sharing) [city-mobil.ru](https://drive.google.com/open?id=0B-5eyUcxauPtR3B1emR3YzBKRjA), [skillbox.ru](https://docs.google.com/spreadsheets/d/1dQeBR3KiI9AEsis2-Cdrd_HiauqgEyF9rBKnrO76RoQ/edit#gid=0) Аналитическая записка: [city-mobil.ru](https://docs.google.com/document/d/1E3WZKFK1loEjcC-W-lCIdr79en6EfxNQimC16_9MP5s/edit#heading=h.n2ohz38trgdl), [fotostrana.ru,](https://docs.google.com/document/d/1szkUbOaWognvtz5CEgjq-sOHLU_SFESwLRjoFFzO6W8/edit#heading=h.a7kacd107he9) [skillbox.ru](https://docs.google.com/document/d/1X-3TCclFqlPoN03NF8lJFI70MDDgcY_Y-u-DXgeDIi4/edit#heading=h.i1uo8m5pqwz5) Оценка времени на задачу

8-10 часов, зависит от количества источников данных для формирования отчета и порядка в разметке кампаний. В оценку часов входит время на подготовку аналитической записки.

## Анализ конверсий по времени суток

Отчёт по конверсиям по часам и дням недели показывает эффективность рекламных кампаний в зависимости от времени показа объявлений.

Собираем отчёт по [конверсиям](https://docs.google.com/document/d/1H8okOAxY81xNZ84WzmSmb09JTMuR4Dsp1CT83nWH0SQ/edit) до сайтовых целей, если клиент может предоставить данные по коммуникациям по часам и дня недели → дополняем отчёт данными.

Анализируем распределение конверсий по дням недели и часам, готовим рекомендации: отключить или установить понижающие корректировки в неэффективные часы, установить повышающие корректировки для эффективного времени суток.

Важно учитывать текущие корректировки и режим показа объявлений при подготовке отчёта и рекомендаций.

Результат — таблица-отчет по конверсиям, документ с выводами и рекомендациями.

Примеры

Отчет: [sbercom.ru,](https://docs.google.com/spreadsheets/d/1DGJVmDjvVUvJd9T7uzgekVRM7W-LHM0DnkvuudEZJtw/edit#gid=1278774195) [mz-clinic.ru](https://docs.google.com/spreadsheets/d/1Le-hbsx3K-K2Sf00lDrTFrixwucdMJ6sUwX-8WUulqo/edit#gid=1239797631)

Оценка времени на задачу

1-2 часа на сбор и анализ отчёта, подготовку документа с рекомендациями. У новичков задача может занять больше времени, нужно разбираться с сегментами в GA.

# Анализ УТП конкурентов

Анализ позволяет оценить качество наших объявлений и УТП на фоне конкурентов.

Собираем объявления конкурентов по 5-7 основным запросам тематики отдельно для Google и Яндекс Поиска, вносим их в таблицу.

Проводим анализ объявлений конкурентов, оцениваем конкурентоспособность наших УТП. Проверяем наличие расширений у клиента и конкурентов, релевантность объявлений поисковым запросам. Анализируем продукт конкурентов, чтобы определить наши конкурентные преимущества и проверить УТП конкурентов, соответствуют ли тексты объявлений информации на сайте.

Результат — таблица-отчет со сравнением УТП клиента и конкурентов, документ с выводами и рекомендации по улучшению объявлений.

#### Примеры

Таблица-отчёт с УТП: [justclick.ru,](https://docs.google.com/spreadsheets/d/1sOy0Q9idVvaHZ7H29Hpw0c2a7RZjZbJu_m_nrULwSJ4/edit#gid=296651991) [petrovax.ru,](https://docs.google.com/spreadsheets/d/1b9EU8CHj40IQIosmuCqg8CK7NedIdbZHrQyvLi2DVIc/edit#gid=1477039723) [cmrt365.ru](https://docs.google.com/spreadsheets/d/16vLnctiFMdAjnBlKnL6_C8-cc8y3Jxy7ETgiZYegj20/edit#gid=0) Рекомендации по доработке объявлений: [urbangroup.ru,](https://docs.google.com/document/d/1Hm5bdLR9OkDBUK4RecMaLpWW50go5dQV2kQV98lz00o/edit) [cmrt365.ru](https://docs.google.com/document/d/1493O5yXfi7GQh54RhX2pjPGsVgVzjuxXKb_3DZxtcQY/edit#heading=h.3vuhw9f2obvy), [dom.ru](https://docs.google.com/document/d/15bbEja55qPWgjksS4zJaHWI6snUn1pNIuDL-jM7FpEA/edit#heading=h.qcbo6zrzfdvy)

Оценка времени на задачу

2-4 часа на сбор и анализ объявлений, подготовку документа с рекомендациями.

### Отчёт по показателю качества

Показатель качества в AdWords позволяет оценить качество текстов объявлений, ожидаемый CTR и качество посадочной страницы. Скрипт [AdWords](http://ilyaeroshkin.ru/blog/all/skript-adwords-dlya-svodnyh-otchyotov-po-pokazatelyam-kachestva/) позволяет увидеть показатель качества объявления в разрезе этих составляющих, найти, что можно улучшить в аккаунте.

Собираем отчёт по показателю качества по [инструкции](http://ilyaeroshkin.ru/blog/all/skript-adwords-dlya-svodnyh-otchyotov-po-pokazatelyam-kachestva/) Ильи Ерошкина. Получаем сводную таблицу, в которой видно, какое количество показов, кликов и по каким запросам было с низким и средним баллом. Такие объявления можно оптимизировать: улучшить тексты, использовать дополнения, дорабатывать или тестировать другие посадочные страницы — в зависимости от того, какой из критериев показателя качества страдает. Готовим выводы и рекомендации по отчёту.

Результат — таблица-отчёт в SpreadSheets, документ с выводами и рекомендациями по улучшению показателя.

Примеры

Отчёт: [cmrt365.ru](https://docs.google.com/spreadsheets/d/1QMkqlsu_zPhB6g4h9rnep_a49hPShVFPQQ0Wlld3BeA/edit#gid=1786512748) Выводы и рекомендации: [cmrt365.ru](https://docs.google.com/document/d/12Emo73TkD-SWwP_0Lj8sA3vzILnZy9B38qtyA8vMinU/edit)

Оценка времени на задачу

Подготовка отчёта занимает 20 минут, 30-40 минут требуется на подготовку выводов. Новичками может потребоваться больше времени.

## Анализ качества площадок в РСЯ и КМС

Анализ качества площадок в РСЯ и КМС позволяет экономить деньги на сетевой рекламе. Мы не показываемся на площадках, которые приносят лиды стоимости выше плановой или вообще их не приносят.

Основная проблема такого анализа → площадок много и данных постоянно не хватает. Для этого по каждой площадке мы строим доверительный интервал

конверсии и рассчитываем минимальную стоимость конверсии, которую может показать эта площадка с 95% вероятностью.

В результате мы получим 2 таблицы по Яндексу и Гуглу по площадкам, которые нужно отключить.

Для анализатора нужен Excel и PowerQuery. PowerQuery на Mac имеет ограниченный функционал — лучше запускать через Windows.

Дополнительные материалы

Семинар: [видео](https://youtu.be/jZyG2iXYkTA?t=11m41s) и [текст.](https://docs.google.com/document/d/1cdyz3k3wCsk86eH6q2Zc5ihqeOdbRe1QEHyUK7mixz8/edit)

[Анализатор](https://drive.google.com/open?id=1EQDj9K4bAeU-m1ipc3p1ueZnbGqqO2Zg) последней версии и [инструкция](https://docs.google.com/document/d/1yUcRw-wg12N9cxsO5XEcND6GLjBivXOwEQCNVbCdkWg/edit) к нему.

Примеры

Отчёт по сетевым [площадкам](https://docs.google.com/spreadsheets/d/1kokzuwglDk9vfbq1G4GXRYhUObpY5nIq4ZB8RGCAAFg/edit#gid=0) для Яндекс.Здоровья и [пояснительная](https://docs.google.com/document/d/1K5mc8bu71XXReTWGY4867xNBskNJ1-JE6ScSGTdBK9Q/edit#) записка к отчёту.

Оценка времени на задачу

Не более 1,5 часов на составление отчёта и написания пояснительной записки к отчёту.

# Оценка аудиторий, используемых таргетингов и форматов рекламы

Оценка аудиторий, таргетингов и форматов рекламы позволяет оценить возможности для масштабирования. Есть ли возможность масштабировать рекламу за счет увеличения охвата.

Подготавливаем две таблицы:

- 1. Текущее состояние. Перечисляем текущие используемые аудитории и таргетинги. Отмечаем можно ли улучшить текущие кампании путем уточнения таргетинга.
- 2. Возможности для масштабирования. Перечисляем новые сегменты и аудитории, которые могут принести продаж и клиенту.

Идеи по масштабированию можно брать из карты таргетингов для [Яндекса](https://prnt.sc/iwwuvy) и [Гугла.](https://prnt.sc/iwwv4j) Подробное описание таргетингов можно прочитать в Блоке 2 [«Таргетинги](https://docs.google.com/document/d/1pc9Zi_KKq64bnGZ3-z0KFM51XYwIlOMbKgyBst3NCSQ/edit#heading=h.u36n04svlh)».

## Сводный документ по итогам аудита

Результаты аудита собираем в сводный документ, указываем ссылки на документы с результатами по каждой задаче. Готовим общие выводы по состоянию контекстной рекламы, собираем рекомендации.

Оцениваем отдачу от внедрения рекомендаций. Там, где это возможно, оцениваем экономию в деньгах. Например, расход по ключевым словам без конверсий за месяц — 39 тыс.  $\Box$ , отключение таких ключевых слов позволит экономить до 30 тыс.  $\Box$ в месяц.

Примеры

Сводный документ по итогам аудита: [fotostrana.ru,](https://docs.google.com/document/d/1V1Zx8F6YkgyI3uDDS33_gF7Rgi8iExUtHOIEwuBOqQg/edit) [skillbox.ru](https://docs.google.com/document/d/1GsdUEfdoMKccSCjhKhOZ-MKc9cZO8tU7ujyG_SSyFUo/edit#)

Оценка времени на задачу

1-2 часа на подготовку сводного документа по итогам аудита.

**Важно!** В оценку времени не входит время на подготовку предложения по запуску контекстной рекламы. Для подготовки предложения необходимо провести дополнительные работы: подготовить карту РК, собрать маски, подготовить оценку потенциала нового контекста. Эти работы будут описаны в блоке «Запуск [рекламы»](https://docs.google.com/document/d/1pc9Zi_KKq64bnGZ3-z0KFM51XYwIlOMbKgyBst3NCSQ/edit).

## Экспресс-аудит

Экспресс-аудит проводится, если у клиента небольшой бюджет на рекламу, либо мало данных для детального анализа.

Экспресс-аудит состоит из набора задач полного аудита  $\rightarrow$  берём те, что принесут клиенту больше пользы. Проверяем аккаунты по основным зонам:

- 1. Настройки кампаний: стратегия, регион показа, корректировки, временной таргетинг, режим показа объявлений, наличие целей аналитики.
- 2. Качество объявлений: вхождение запроса в заголовок, релевантность посадочной страницы запросу, использование всех расширений для объявлений, актуальность информации в тексте.
- 3. Качество семантического ядра: собраны все целевые ключевые фразы тематики, отсутствуют нецелевые фразы и показы по нецелевым запросам, собран список минус-слов, нет дублей и пересечений ключевых фраз.
- 4. Показатели эффективности кампаний: показатели из отчета по эффективности, KPI за последний месяц, соответствие дневного бюджета медиаплану, средняя позиция показа и переходов.

Результат — документ с выводами по состоянию контекстной рекламы, рекомендациями по повышению эффективности.

Примеры

Экспресс-аудиты: [uiscom](https://docs.google.com/document/d/15EKDZGmjz7XWerRK4wH_TrzOsNidYAo2hg1aYQCnal8/edit#heading=h.l6qvxxxy22p0), [bricklaer.ru,](https://docs.google.com/document/d/1zA6Zp6AaTM9zxTHRM2MmmBEVlCedHAzR3n87HMc-cZU/edit) [neirika.ru](https://docs.google.com/document/d/1_budEh_YzPlHhuyG_5uFQMqeuKVifLCb-mK1TbX7ws4/edit#heading=h.pkvr4qmmtt6w), [mz-clinic.ru](https://docs.google.com/document/d/1aDMqmpaFwmw3nDE9Kkes8Y2BgzpCnBSUSkOn-3a4hno/edit#heading=h.26hue5azsign)

Оценка времени на задачу

20-30 часов, помним про цену-ценность аудита для клиента.